## **GYAKORLATI FELADATOK (14. témakörhöz)**

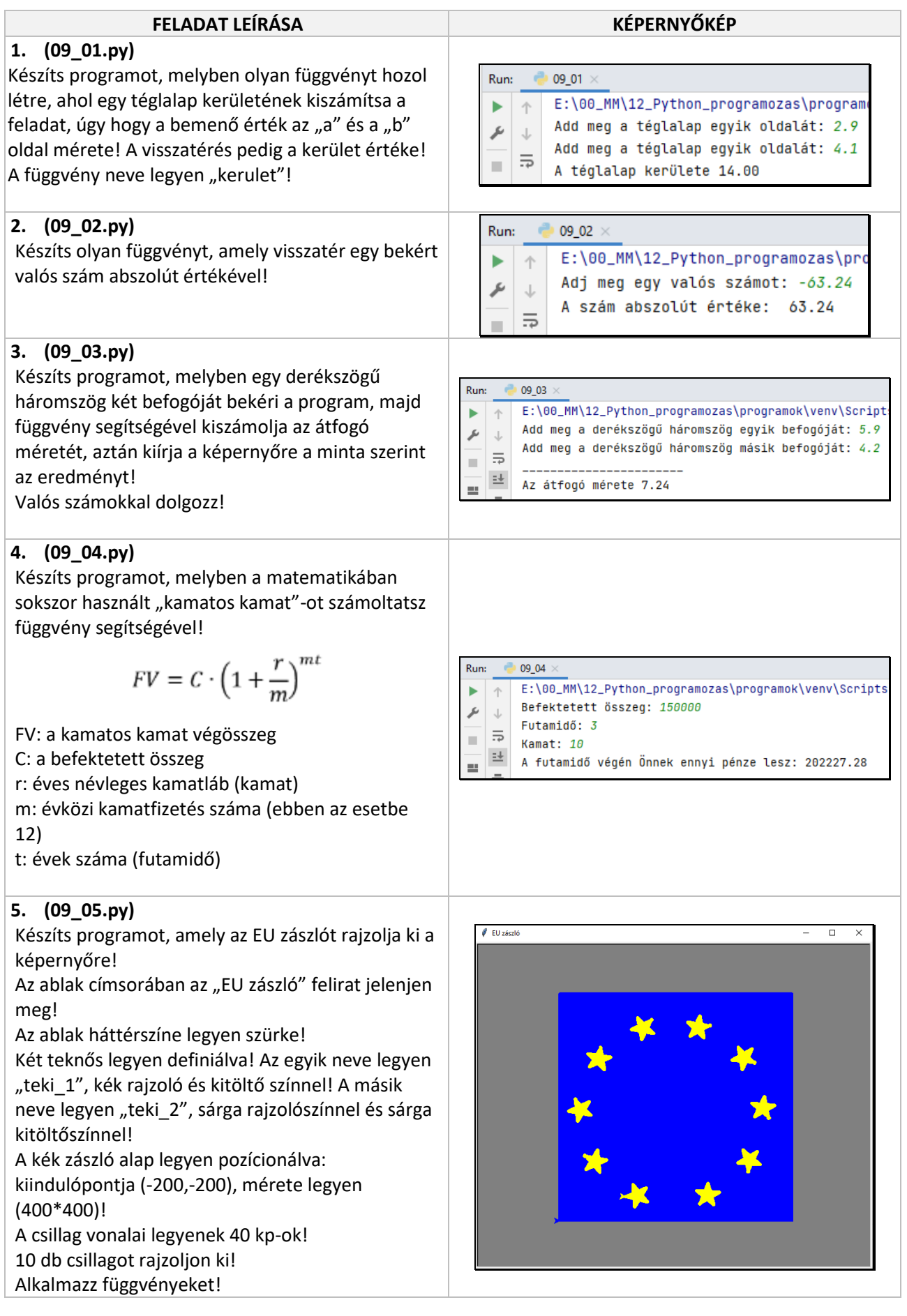

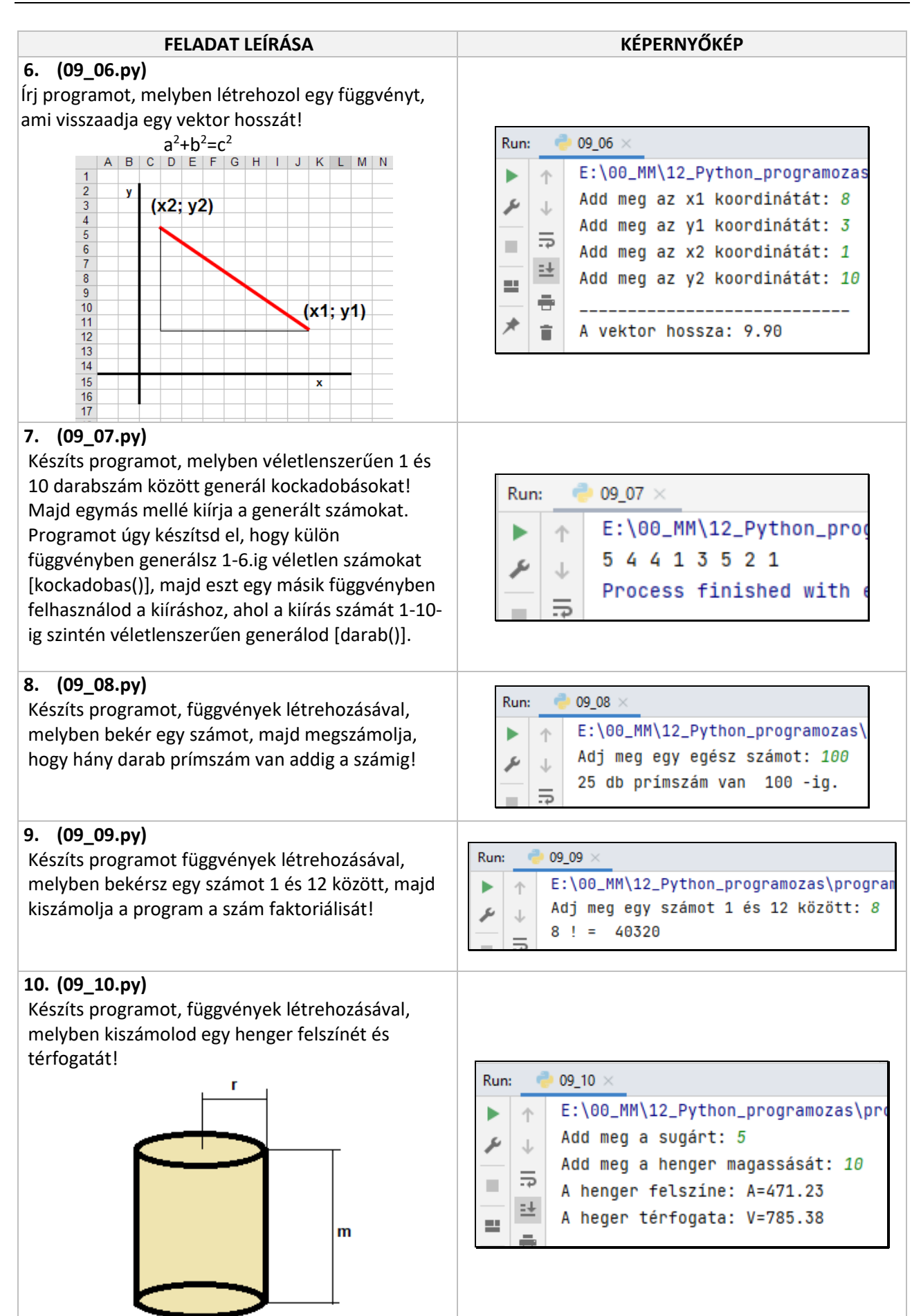